**Приложение ППССЗ/ППКРС по профессии 09.01.01 Наладчик аппаратного и программного обеспечения) 2022-2023 уч.г.: Комплект контрольнооценочных средств учебному предмету ОУП 10 Информатика** 

#### **МИНИСТЕРСТВО ОБРАЗОВАНИЯ БЕЛГОРОДСКОЙ ОБЛАСТИ ОБЛАСТНОЕ ГОСУДАРСТВЕННОЕ АВТОНОМНОЕ ПРОФЕССИОНАЛЬНОЕ ОБРАЗОВАТЕЛЬНОЕ УЧРЕЖДЕНИЕ «АЛЕКСЕЕВСКИЙ КОЛЛЕДЖ**

# **Комплект контрольно-оценочных средств**

по учебному предмету

# **ОУП 10 Информатика**

для профессии

**09.01.01 Наладчик аппаратного и программного обеспечения** 

Алексеевка – 2022

Комплект контрольно-оценочных средств разработан на основе Федерального государственного образовательного стандарта среднего профессионального образования по профессии 09.01.01 Наладчик аппаратного и программного обеспечения

Составитель: Ткачева Н. В., преподаватель ОГАПОУ «Алексеевский колледж»

# **1. Паспорт комплекта оценочных средств**

# **1.1 Область применения комплекта оценочных средств**

Контрольно-оценочные средства (КОС) предназначены для контроля и оценки образовательных достижений обучающихся, освоивших программу учебного предмета ОУП 10 Информатика

КОС включают контрольные материалы для проведения промежуточной аттестации в форме экзамена.

КОС разработан на основании рабочей программы учебного предмета ОУП 10 Информатика

**1.2 Цели и задачи** учебной дисциплины **– требования к результатам освоения программы:**

**Планируемые метапредметные результаты освоения рабочей программы представлены тремя группами универсальных учебных действий:** 

# **Регулятивные универсальные учебные действия**

Выпускник научится:

МР1- самостоятельно определять цели, задавать параметры и критерии, по которым можно определить, что цель достигнута;

МР2- оценивать возможные последствия достижения поставленной цели в деятельности, собственной жизни и жизни окружающих людей, основываясь на соображениях этики и морали;

МР3- ставить и формулировать собственные задачи в образовательной деятельности и жизненных ситуациях;

МР4- оценивать ресурсы, в том числе время и другие нематериальные ресурсы, необходимые для достижения поставленной цели;

МР5- выбирать путь достижения цели, планировать решение поставленных задач, оптимизируя материальные и нематериальные затраты;

МР6- организовывать эффективный поиск ресурсов, необходимых для достижения поставленной цели;

МР7- сопоставлять полученный результат деятельности с поставленной заранее целью.

# **Познавательные универсальные учебные действия**

Выпускник научится:

МР8- искать и находить обобщенные способы решения задач, в том числе, осуществлять развернутый информационный поиск и ставить на его основе новые (учебные и познавательные) задачи;

МР9- критически оценивать и интерпретировать информацию с разных позиций, распознавать и фиксировать противоречия в информационных источниках;

МР10- использовать различные модельно-схематические средства для представления существенных связей и отношений, а также противоречий, выявленных в информационных источниках;

МР11- находить и приводить критические аргументы в отношении действий и суждений другого; спокойно и разумно относиться к критическим замечаниям в отношении собственного суждения, рассматривать их как ресурс собственного развития;

МР12- выходить за рамки учебного предмета и осуществлять целенаправленный поиск возможностей для широкого переноса средств и способов действия;

МР13- выстраивать индивидуальную образовательную траекторию, учитывая ограничения со стороны других участников и ресурсные ограничения;

МР14- менять и удерживать разные позиции в познавательной деятельности.

# **Коммуникативные универсальные учебные действия**

Выпускник научится:

МР15- осуществлять деловую коммуникацию как со сверстниками, так и со взрослыми (как внутри образовательной организации, так и за ее пределами), подбирать партнеров для деловой коммуникации исходя из соображений результативности взаимодействия, а не личных симпатий;

МР16- при осуществлении групповой работы быть как руководителем, так и членом команды в разных ролях (генератор идей, критик, исполнитель, выступающий, эксперт и т.д.);

МР17- координировать и выполнять работу в условиях реального, виртуального и комбинированного взаимодействия;

МР18- развернуто, логично и точно излагать свою точку зрения с использованием адекватных (устных и письменных) языковых средств;

МР19- распознавать конфликтогенные ситуации и предотвращать конфликты до их активной фазы, выстраивать деловую и образовательную коммуникацию, избегая личностных оценочных суждений.

# **Планируемые предметные результаты освоения рабочей программы:**

**В результате освоения учебного предмета выпускник на углубленном уровне научится:** 

ПРб1- кодировать и декодировать тексты по заданной кодовой таблице; строить неравномерные коды, допускающие однозначное декодирование сообщений, используя условие Фано; понимать задачи построения кода, обеспечивающего по возможности меньшую среднюю длину сообщения при известной частоте символов, и кода, допускающего диагностику ошибок;

ПРб2- строить логические выражения с помощью операций дизъюнкции, конъюнкции, отрицания, импликации, эквиваленции; выполнять эквивалентные преобразования этих выражений, используя законы алгебры логики (в частности, свойства дизъюнкции, конъюнкции, правила де Моргана, связь импликации с дизъюнкцией);

ПРб3- строить таблицу истинности заданного логического выражения; строить логическое выражение в дизьюнктивной нормальной форме по таблице заланной истинности; определять истинность высказывания. составленного из элементарных высказываний с помощью логических операций, если известна истинность входящих в него элементарных высказываний; исследовать область истинности высказывания, содержащего переменные; решать логические уравнения;

ПРб4- строить дерево игры по заданному алгоритму; строить и обосновывать выигрышную стратегию игры;

ПРб5- записывать натуральные числа в системе счисления с данным основанием; использовать при решении задач свойства позиционной записи числа, в частности признак делимости числа на основание системы счисления;

ПРб6- записывать действительные числа в экспоненциальной форме; применять знания о представлении чисел в памяти компьютера;

ПРб7- описывать графы с помощью матриц смежности с указанием длин ребер (весовых матриц); решать алгоритмические задачи, связанные с анализом графов, в частности задачу построения оптимального пути между вершинами ориентированного ациклического графа и определения количества различных путей между вершинами;

ПРб8- формализовать понятие "алгоритм" с помощью одной из универсальных моделей вычислений (машина Тьюринга, машина Поста и др.); понимать содержание тезиса Черча-Тьюринга;

ПРб9- понимать и использовать основные понятия, связанные со сложностью вычислений (время работы и размер используемой памяти при заданных исходных данных; асимптотическая сложность алгоритма в зависимости от размера исходных данных); определять сложность изучаемых в курсе базовых алгоритмов;

ПРб10- анализировать предложенный алгоритм, например определять, какие результаты возможны при заданном множестве исходных значений и при каких исходных значениях возможно получение указанных результатов;

ПРб11- создавать, анализировать и реализовывать в виде программ базовые алгоритмы, связанные с анализом элементарных функций (в том числе приближенных вычислений), записью чисел в позиционной системе счисления. целых чисел: линейной обработкой лелимостью последовательностей и массивов чисел (в том числе алгоритмы сортировки), анализом строк, а также рекурсивные алгоритмы;

ПРб12- применять метод сохранения промежуточных результатов (метод программирования) для создания полиномиальных динамического  $(He)$ переборных) алгоритмов решения различных задач; примеры: поиск минимального пути в ориентированном ациклическом графе, подсчет количества путей;

ПРб13- создавать собственные алгоритмы для решения прикладных задач на основе изученных алгоритмов и методов;

ПРб14- применять при решении задач структуры данных: списки, словари, деревья, очереди; применять при составлении алгоритмов базовые операции со структурами данных;

ПРб15- использовать основные понятия, конструкции и структуры данных последовательного программирования, а также правила записи этих конструкций и структур в выбранном для изучения языке программирования;

ПРб16- использовать в программах данные различных типов; применять стандартные и собственные подпрограммы для обработки символьных строк; выполнять обработку данных, хранящихся в виде массивов различной размерности; выбирать тип цикла в зависимости от решаемой подзадачи; составлять циклы с использованием заранее определенного инварианта цикла; выполнять базовые операции с текстовыми и двоичными файлами; выделять подзадачи, решение которых необходимо для решения поставленной задачи в полном объеме; реализовывать решения подзадач в виде подпрограмм, связывать подпрограммы в единую программу; использовать модульный принцип построения программ; использовать библиотеки стандартных подпрограмм;

ПРб17- применять алгоритмы поиска и сортировки при решении типовых задач;

ПРб18- выполнять объектно-ориентированный анализ задачи: выделять объекты, описывать на формальном языке их свойства и методы; реализовывать объектно-ориентированный подход для решения задач средней сложности на выбранном языке программирования;

ПРб19- выполнять отладку и тестирование программ в выбранной среде программирования; использовать при разработке программ стандартные библиотеки языка программирования и внешние библиотеки программ; создавать многокомпонентные программные продукты в среде программирования;

ПРб20- инсталлировать и деинсталлировать программные средства, необходимые для решения учебных задач по выбранной специализации;

ПРб21- пользоваться навыками формализации задачи; создавать описания программ, инструкции по их использованию и отчеты по выполненным проектным работам;

ПРб22- разрабатывать и использовать компьютерно-математические

модели; анализировать соответствие модели реальному объекту или процессу; проводить эксперименты и статистическую обработку данных с помощью компьютера; интерпретировать результаты, получаемые в ходе моделирования реальных процессов; оценивать числовые параметры моделируемых объектов и процессов;

ПРб23- понимать основные принципы устройства и функционирования современных стационарных  $\overline{M}$ мобильных компьютеров; выбирать конфигурацию компьютера в соответствии с решаемыми задачами;

ПРб24- понимать назначение, а также основные принципы устройства и работы современных операционных систем; знать виды и назначение системного программного обеспечения;

ПРб25- владеть принципами организации иерархических файловых систем и именования файлов; использовать шаблоны для описания группы файлов;

 $\Pi P626$ использовать практике общие правила на проведения исследовательского проекта (постановка задачи, выбор методов исследования, подготовка исходных данных, проведение исследования, формулировка ВЫВОЛОВ. полготовка отчета): планировать  $\overline{\mathbf{M}}$ **ВЫПОЛНЯТЬ** небольшие исследовательские проекты;

ПРб27- использовать динамические (электронные) таблицы, в том числе формулы с использованием абсолютной, относительной и смешанной адресации, выделение диапазона таблицы и упорядочивание (сортировку) его элементов: построение графиков и диаграмм;

ПРб28-владеть основными сведениями о табличных (реляционных) базах данных, их структуре, средствах создания и работы, в том числе выполнять отбор строк таблицы, удовлетворяющих определенному условию; описывать базы данных и средства доступа к ним; наполнять разработанную базу ланных:

ПРб29- использовать компьютерные сети для обмена данными при решении прикладных задач;

ПРб30- организовывать на базовом уровне сетевое взаимодействие (настраивать работу протоколов сети TCP/IP и определять маску сети);

ПРб31- понимать структуру доменных имен; принципы IP-адресации узлов сети;

ПРб32- представлять общие принципы разработки и функционирования интернет-приложений (сайты, блоги и др.);

ПРб33- применять на практике принципы обеспечения информационной

безопасности, способы и средства обеспечения надежного функционирования средств ИКТ; соблюдать при работе в сети нормы информационной этики и права (в том числе авторские права);

ПРб34- проектировать собственное автоматизированное место; следовать основам безопасной и экономичной работы с компьютерами и мобильными устройствами; соблюдать санитарно-гигиенические требования при работе за персональным компьютером в соответствии с нормами действующих СанПиН.

#### Выпускник **VГЛVбленном** уровне на получит **ВОЗМОЖНОСТЬ** научиться:

ПРб35-применять коды, исправляющие ошибки, возникшие при передаче информации; определять пропускную способность и помехозащищенность канала связи, искажение информации при передаче по каналам связи, а также использовать алгоритмы сжатия данных (алгоритм LZW и др.);

ПРб36- использовать графы, деревья, списки при описании объектов и процессов окружающего мира; использовать префиксные деревья и другие виды деревьев при решении алгоритмических задач, в том числе при анализе кодов;

ПРб37- использовать знания о методе "разделяй и властвуй";

ПРб38- приводить примеры различных алгоритмов решения одной задачи, которые имеют различную сложность; использовать понятие переборного алгоритма;

ПРб39- использовать понятие универсального алгоритма и приводить примеры алгоритмически неразрешимых проблем;

ПРб40- использовать второй язык программирования; сравнивать преимущества и недостатки двух языков программирования;

ПРб41- создавать программы для учебных или проектных задач средней сложности;

ПРб42- использовать информационно-коммуникационные технологии при моделировании и анализе процессов и явлений в соответствии с выбранным профилем;

ПРб43- осознанно подходить к выбору ИКТ-средств и программного обеспечения для решения задач, возникающих в ходе учебы и вне ее, для своих учебных и иных целей;

ПРб44- проводить (в несложных случаях) верификацию (проверку надежности и согласованности) исходных данных и валидацию (проверку достоверности) результатов натурных и компьютерных экспериментов;

ПРб45- использовать пакеты программ и сервисы обработки и представления данных, в том числе - статистической обработки;

ПРб46- использовать методы машинного обучения при анализе данных; использовать представление о проблеме хранения и обработки больших данных;

ПРб47- создавать многотабличные базы данных; работе с базами данных и справочными системами с помощью веб-интерфейса.

# **Планируемые личностные результаты освоения рабочей программы**

ЛР 1. Осознающий себя гражданином и защитником великой страны.

ЛР 2. Проявляющий активную гражданскую позицию, демонстрирующий приверженность принципам честности, порядочности, открытости, экономически активный и участвующий в студенческом и территориальном самоуправлении, в том числе на условиях добровольчества, продуктивно взаимодействующий и участвующий в деятельности общественных организаций.

ЛР 3. Соблюдающий нормы правопорядка, следующий идеалам гражданского общества, обеспечения безопасности, прав и свобод граждан России. Лояльный к установкам и проявлениям представителей субкультур, отличающий их от групп с деструктивным и девиантным поведением. Демонстрирующий неприятие и предупреждающий социально опасное поведение окружающих.

ЛР 4. Проявляющий и демонстрирующий уважение к людям труда, осознающий ценность собственного труда. Стремящийся к формированию в сетевой среде личностно и профессионального конструктивного «цифрового следа».

ЛР 5. Демонстрирующий приверженность к родной культуре, исторической памяти на основе любви к Родине, родному народу, малой родине, принятию традиционных ценностей многонационального народа России.

ЛР 8. Проявляющий и демонстрирующий уважение к представителям различных этнокультурных, социальных, конфессиональных и иных групп. Сопричастный к сохранению, преумножению и трансляции культурных традиций и ценностей многонационального российского государства.

ЛР 9. Соблюдающий и пропагандирующий правила здорового и безопасного образа жизни, спорта; предупреждающий либо преодолевающий зависимости от алкоголя, табака, психоактивных веществ, азартных игр и т.д. Сохраняющий психологическую устойчивость в ситуативно сложных или стремительно меняющихся ситуациях.

# **1.3 Результаты освоения учебной дисциплины, подлежащие проверке**

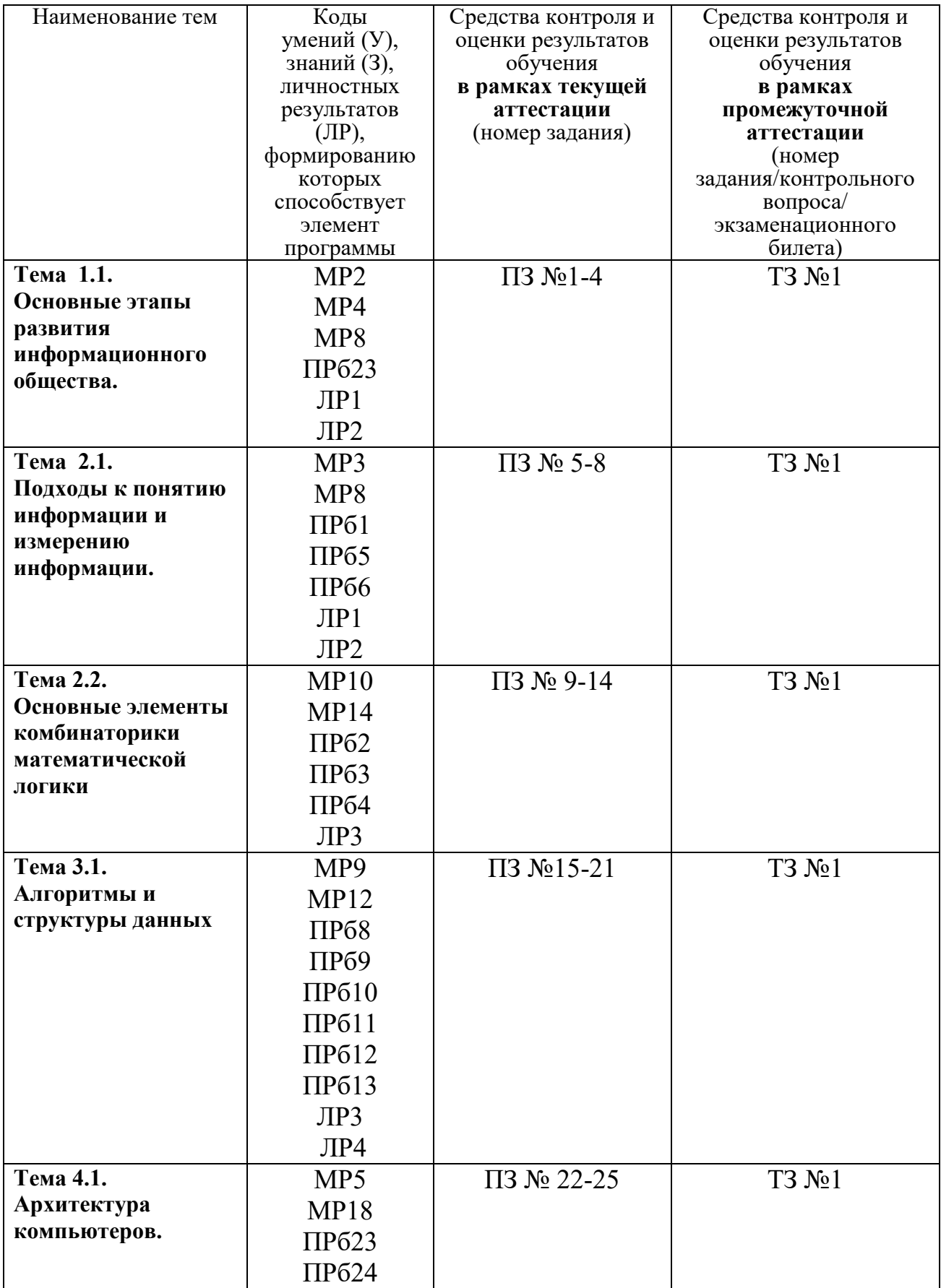

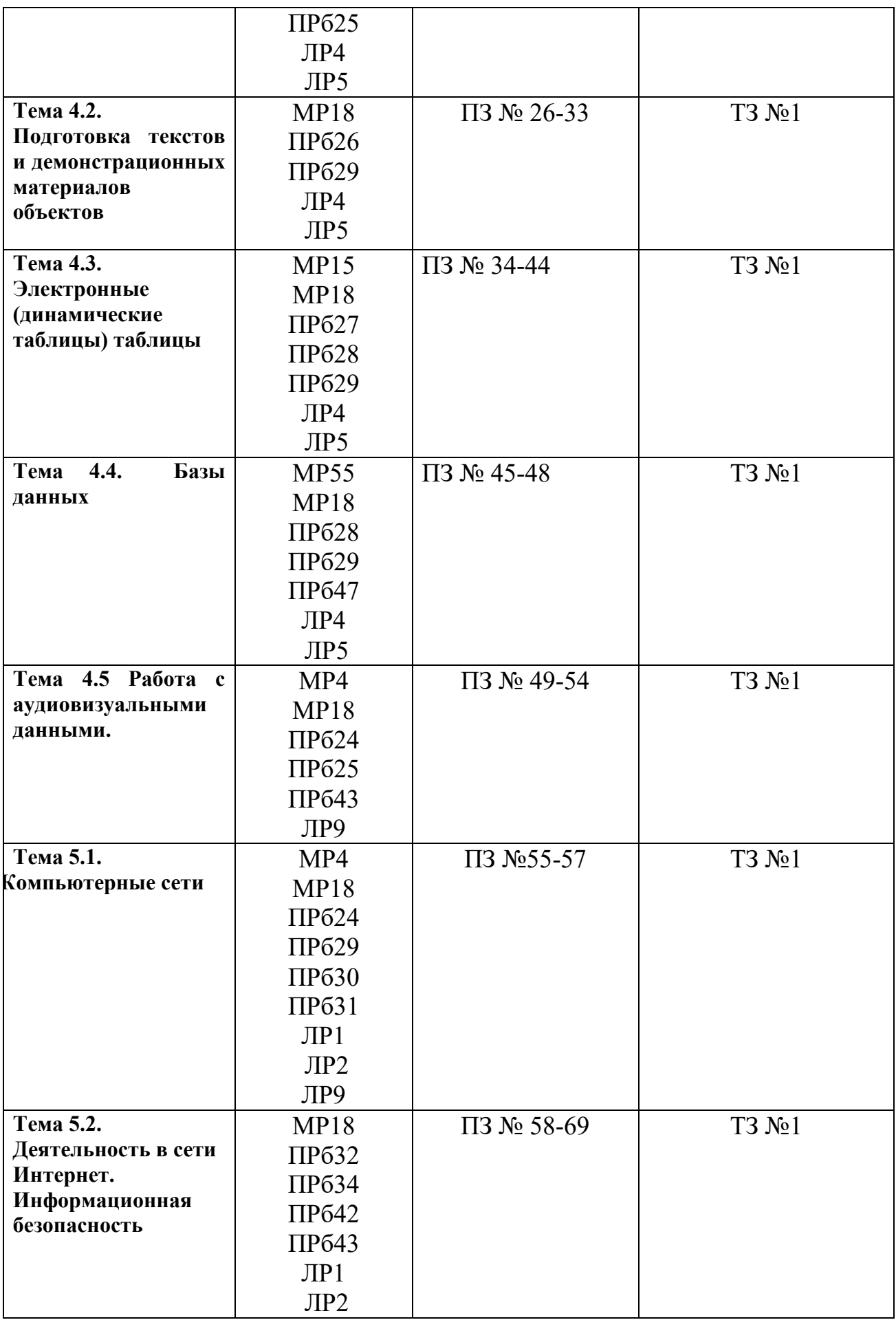

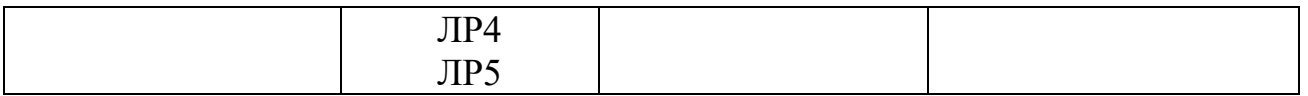

# **2. Комплект оценочных средств для текущей аттестации 2.1. Практические задания (ПЗ)**

ПЗ №1. Введение. Роль информационной деятельности в современном обществе

ПЗ №2. Способы представления данных. Различия данных.

ПЗ №3. Системы. Компоненты системы и их взаимодействие

ПЗ №4. Разомкнутые и замкнутые системы управления.

ПЗ №5. Тексты и кодирование. Передача данных.

ПЗ №6. Источник, приемник, канал связи, сигнал, кодирующее и декодирующее устройства.

ПЗ №7. Системы счисления. Свойства позиционной записи числа.

ПЗ №8. Краткая и развернутая форма записи смешанных чисел.

ПЗ №9. Операции "импликация", "эквиваленция". Логические функции.

ПЗ №10. Законы алгебры логики. Эквивалентные преобразования логических выражений.

ПЗ №11. Построение логического выражения с данной таблицей истинности

ПЗ №12. Логические элементы компьютеров. Построение схем из базовых логических элементов.

ПЗ №13. Решение алгоритмических задач, связанных с анализом графов.

ПЗ №14. Использование графов, деревьев, списков при описании объектов и процессов окружающего мира.

ПЗ №15. Алгоритмы и структуры данных.

ПЗ №16. Алгоритмы исследования элементарных функций

ПЗ №17. Обработка элементов последовательности, удовлетворяющих определенному условию

ПЗ №18. Алгоритмы обработки массивов

ПЗ №19. Знакомство с одним из языков программирования

ПЗ №20. Запись алгоритмических конструкций на языке программирования

ПЗ №21. Этапы решения задач на компьютере.

ПЗ №22. Аппаратное и программное обеспечение компьютера.

ПЗ №23. Программное обеспечение компьютеров и компьютерных систем

ПЗ №24. Стандартное программное обеспечение операционной системы

ПЗ №25. Техника безопасности и правила работы на компьютере.

ПЗ №26. Технологии создания текстовых документов.

ПЗ №27. Средства поиска и замены. Проверка орфографии и грамматики

ПЗ №28. Вставка графических объектов, таблиц.

ПЗ №29. Работа с объектами и таблицами в текстовом процессоре.

ПЗ №30. Работа с векторными графическими объектами

ПЗ №31. Настольная издательская система. Колонки, сноски, буквица

ПЗ №32. Создание автоматического оглавления.

ПЗ №33. Подготовка документа к печати. Нумерация страниц, колонтитулы.

ПЗ №34. Excel. Технология обработки числовой информации.

ПЗ №35. Автозаполнение. Форматирование ячеек.

ПЗ №36. Стандартные функции. Виды ссылок в формулах.

ПЗ №37. Фильтрация и сортировка данных в диапазоне или таблице..

ПЗ №38. Использование в расчетах формул и стандартных функций.

ПЗ №39. Коллективная работа с данными.

ПЗ №40. Применение мастера функций

ПЗ №41.Создание диаграмм. Мастер диаграмм.

ПЗ №42. Актуализация диаграмм в табличном процессоре

ПЗ №43. Построение графиков функций

ПЗ №44. Решение вычислительных задач из различных предметных областей

ПЗ №45. Access. Понятие и назначение базы данных.

ПЗ №46. Таблицы. Запись и поле. Ключевое поле

ПЗ №47. Типы запросов. Запросы с параметрами

ПЗ №48. Сортировка. Фильтрация. Вычисляемые поля. Формы. Отчеты

ПЗ №49. Создание компьютерных презентаций

ПЗ №50. Редактирование объектов средствами компьютерных презентаций

ПЗ №51. Вставка диаграмм, графических объектов в презентацию

ПЗ №52. Создание управляющих кнопок в презентации. Видео, звук

ПЗ №53. Создание компьютерных публикаций на основе шаблонов

ПЗ №54. Аудио- и видеомонтаж с использованием программного обеспечения.

ПЗ №55. Создание простой сети

ПЗ №56. Сетевое программное обеспечение.

ПЗ №57. Локальная сеть. Топология локальных сетей.

ПЗ №58. Браузер. Примеры работ с интернет-СМИ.

ПЗ №59. Поисковые системы. Пример поиска информации.

ПЗ №60. Создание ящика электронной почты и настройка его параметров

ПЗ №61. Интернет – технологии, способы подключения, провайдер.

ПЗ №62. Библиотеки, энциклопедии и словари.

ПЗ №63. Передача информации между компьютерами.

ПЗ №64. Методы и средства создания и сопровождения сайта

ПЗ №65. Методы и средства создания и сопровождения сайта

ПЗ №66. Методы и средства создания и сопровождения сайта

ПЗ №67. Методы и средства создания и сопровождения сайта

ПЗ №68. Информационная безопасность

ПЗ №69. Средства защиты информации

# **3. Комплект оценочных средств для промежуточной аттестации 3.1. Тест №1**

**1. Как называется группа файлов, которая хранится отдельной группой и имеет собственное имя ?**

- Байт

+ Каталог

- Дискета

**2. Как называются данные или программа на магнитном диске?**

- Папка

+ Файл

- Дискета

# **3. Какие символы разрешается использовать в имени файла или имени директории в Windows?**

- Цифры и только латинские буквы

+ Латинские, русские букву и цифры

- Русские и латинские буквы

# **4. Выберите имя файла anketa с расширением txt.**

- Anketa. txt.
- + Anketa. txt
- Anketa/txt.

## **5. Укажите неправильное имя каталога.**

- CD2MAN;

- CD-MAN;
- $+$  CD\MAN;

#### **6. Какое наибольшее количество символов имеет имя файла или каталога в Windows?**  $+ 255$

- 
- $-10$

- 8

#### **7. Какое наибольшее количество символов имеет расширение имени файла?**

- $+3$
- $8$
- 2

# **8. Какое расширение у исполняемых файлов?**

- exe, doс
- bak, bat

+ exe, com, bat

# **9. Что необходимо компьютеру для нормальной работы?**

- Различные прикладные программы

+ Операционная система

- Дискета в дисководе

# **10. Сколько окон может быть одновременно открыто?**

 $+$  много

- одно

- два

## **11. Какой символ заменяет любое число любых символов?**

- ?

 $- \setminus$ 

 $+ *$ 

# **12. Какой символ заменяет только один символ в имени файла?**

- $+$  ?
- $\setminus$
- $-$  \*

## **13. Как записать : "Все файлы без исключения"?**

- ?.?
- + \*.\*
- $* ?$

#### **14. Укажите неправильное имя каталога.**

- RAZNOE
- $+$  TER\*\*N
- $-$  REMBO

# 15. Полкаталог SSS вхолит в каталог YYY. Как называется каталог YYY относительно каталога SSS?

- корневой

- дочерний

+ родительский

16. Что выполняет компьютер сразу после включения POWER?

- перезагрузка системы

+ проверку устройств и тестирование памяти

- загрузку программы

#### 17. Что необходимо сделать для выполнения теплого старта ОС?

- вставить в дисковод системную дискету

+ нажать кнопку RESET

- набрать имя программы, нажать ENTER.

#### 18. Могут ли быть несколько окон активными одновременно?

- да

 $+$   $_{\text{HET}}$ 

#### 19. Какое окно считается активным?

- первое из открытых

- любое

 $+$  то, в котором работаем.

#### 20. Может ли каталог и файлы в нем иметь олинаковое имя?

- ла

 $+$  HeT

#### 21. Может ли в одном каталоге быть два файла с одинаковыми именами?

- да

 $+$   $HCT$ 

# 22. Может ли в разных каталогах быть два файла с одинаковыми именами.

 $+ \pi a$ 

- нет

#### 23. Сколько программ могут одновременно исполнятся?

- сколько уголно

 $-$  ОЛНА

 $+$  сколько потянет ПК

## 24. Что не является операционной системой?

- WINDOWS:

+ Norton Commander

- MS DOS

## 25. Возможно ли восстановить стертую информацию на дискете?

- возможно всегла
- + возможно, но не всегда

## 26. Для чего служат диски?

- для обработки информации
- для печатания текстов
- + лля сохранения информации

## 27. Что нужно сделать с новой дискетой перед ее использованием?

- ОПТИМИЗИРОВАТЬ

- дефрагментировать

+ отформатировать

#### 28. При форматировании дискеты показано, что несколько секторов испорченные. Голится такая лискета лля пользования?

- не голится вообще

+ годится, кроме запорченных секторов

- годится полностью

## **29. Дискеты каких размеров в дюймах применяют в компьютерах?**

- $+ 5,25 \text{ u } 3,5$
- 5,5 и 5,25
- 2,5 и 3,5

## **26. Какая из программ не является утилитой для роботы с диском?**

- NDD
- FORMAT
- $+$  Excel

## **27. Что такое кластер на магнитном диске?**

- конверт для диска
- + единица дискового пространства
- виртуальный диск

# **28. Какой номер имеет начальная дорожка?**

- 1
- $+0$

- 79

# **29. Что содержит 0-я дорожка каждой дискеты?**

- + корневой каталог
- + FАТ таблицу
- файлы.

# **30. Куда записываются сведения о формате дискеты?**

- в FAT
- + в boot sector
- в корневой каталог

# **31. На дискете имеются испорченные сектора. Что делает система, чтобы**

## **предотвратить их использование?**

- + ничего не делает
- + отмечает их как испорченные
- использует, но осторожно

# **32. Что произойдет, если в FАТ испортиться информация?**

- + все файлы будет невозможно читать
- пропадает информация на диске
- дискету придется выбросить

# **33. Системные программы для работы с дисками — это…**

- операционные системы
- драйверы
- + дисковые утилиты

## **34. Что не входит в логическое форматирование диска?**

- запись системных файлов
- + разбивка секторов и дорожек
- создание FAT таблицы

# **35. Основные программы для работы с дисками в Windows располагаются в папке…**

- + Служебные
- Стандартные
- Office

## **36. Какая из программ предназначена для диагностики и коррекции диска?**

- Speeddisk
- NC
- $+$  HDDscan

## **36. Запись файлов на диске в виде разбросанных участков по всей поверхности диска называется…**

- оптимизация диска

+ фрагментация диска

- форматирование диска

**37. Какое высказывание неверно? Дефрагментация проводят с целью …**

- оптимизации дискового пространства

- ускорения процесса чтения и записи файлов

+ сжатия информации

## **38. Какая из программ предназначена для дефрагментации диска?**

+ Smart Defrag

- NDD

- Unerase

## **39. Что выполняет операционная система при удалении файла с диска?**

- Перемешивает в FAT его кластеры

+ Уничтожает первый символ имени файла в каталоге

- Размагничивает участки диска, где располагался файл

## **40. Как можно удалить компьютерный вирус с диска?**

- Перезагрузить систему

+ Специальной программой

- Удалить вирус невозможно

# **41. Архивация файлов – это…**

- Объединение нескольких файлов

- Разметка дисков на сектора и дорожки

+ Сжатие файлов

# **42. Какая из программ является архиватором?**

- NDD

- DRWEB

 $+$  RAR

## **43. Какая из программ является антивирусной программой?**

- NDD

- + DRWEB
- $RAR$

## **44. Что собой представляет компьютерный вирус?**

+ Небольшая по размерам программа

- Миф, которого не существует

- Название популярной компьютерной игры

# **45. Что не поможет удалить с диска компьютерный вирус?**

+ Дефрагментация диска

- Проверка антивирусной программой

- Форматирование диска

# **46. Сжатие информации при архивации представляет собой по сути…**

- Особый вид кодирования информации

+ Удаление лишней информации

- Резервное кодирование информации

# **47. В каком случае не следует применять архивацию?**

- Для экономии дискового пространства

+ Для уничтожения вирусов

- Для создания резервных копий файлов

## **48. Какое утверждение верно?**

- Все файлы сжимаются при архивации одинаково

- Файлы растровой графики сжимаются лучше всего

+ Различные типы файлов сжимаются при архивации по - разному

## **49. Архиваторы характеризуются…**

- Степенью и скоростью архивации
- Способом распространения
- + Методом и скорость сжатия

# **50. Какие из антивирусов не работают с вирусной базой?**

- Доктора
- Фильтры
- + Ревизоры

# **51. Какие из антивирусов работают резидентно?**

- Доктора
- + Фильтры
- Ревизоры

## **52. Мутанты, невидимки, черви-**

- Программы-утилиты
- Виды антивирусных программ
- + Виды компьютерных вирусов

# **53. Что не является каналом распространения вирусов?**

+ Устройства визуального отображения информации

- Компьютерные сети
- Внешние носители информации.

## **54. Основоположником отечественной вычислительной техники является:**

- Золотарев Лев Викторович
- Попов Александр Глебович
- + Лебедев Сергей Алексеевич

## **55. Подсистема это:**

+ Предопределенная рабочая среда, посредством которой система координирует выделение ресурсов и распределяет задачи

- Множество элементов, находящихся в отношениях и связях друг с другом, которые

образуют определённую целостность

- Часть информационной системы, выделяемой при проектировании системной архитектуры.

# **56. Расширение файла, как правило, характеризует:**

- Объем памяти
- Путь к папке, где хранятся данные
- + Тип данных, хранящихся в файле

# **57. Производительность работы компьютера зависит от:**

- + От комплектующих системного блока
- От установленного ПО
- От скорости Интернет-соединения

# **58. Озу это память в которой хранится:**

- Информация о файловой системе
- + Выполняемый машинный код
- Кэшированные данные процессора

## **59. Первая ЭВМ называлась:**

- $+$  ENIAC
- Macintosh
- Linux

## **60. Для выхода на поисковый сервер необходимо:**

- Зайти в браузер
- Ввести запрос в поисковом меню
- + Вписать в адресную строку браузера адрес поискового сервиса

# **61. Дисковод это устройство для:**

+ Чтения информации со съемного носителя

- Записи информации на запоминающее устройство

- Соединения с LAN

#### 62. Процессор обрабатывает информацию:

- В текстовом формате

+ В двоичном коде

- На языке Pascal

#### 63. При отключении компьютера информация:

- Удаляется с HDD

- Сохраняется в кэше графического процессора

+ Удаляется с памяти ОЗУ

#### 64. Протокол маршрутизации ір обеспечивает:

+ Пересылку информации в компьютерных сетях

- Возможность связи нескольких компьютеров и их данных в одну общую сеть

- Кодировку и дешифровку данных

## 65. Во время исполнения прикладная программа хранится

- в кэш-памяти ядра

+ в памяти ОЗУ

- в памяти винчестера (жесткого диска)

# 66. За минимальную единицу измерения количества информации принято считать:

- Байт

- Килобит

 $+$  Бит

# 4. Критерии оценивания

«5» «отлично» или «зачтено» – студент показывает глубокое и полное овладение содержанием программного материала по, УД, в совершенстве владеет понятийным аппаратом и демонстрирует умение применять теорию на практике, решать различные практические и профессиональные задачи, высказывать и обосновывать свои суждения в форме грамотного, логического ответа (устного или письменного), а также высокий уровень овладение общими и профессиональными компетенциями и демонстрирует готовность к профессиональной деятельности;

«4» «хорошо» или «зачтено» – студент в полном объеме освоил программный материал по УД, владеет понятийным аппаратом, хорошо ориентируется в изучаемом материале, осознанно применяет знания для решения практических и профессиональных задач, грамотно излагает ответ, но содержание, форма ответа (устного или письменного) имеют отдельные неточности, демонстрирует овладение средний уровень общими  $\overline{M}$ профессиональными компетенциями и готовность к профессиональной деятельности;

«3» «удовлетворительно» или «зачтено» - студент обнаруживает знание и понимание основных положений программного материала по УД, но его неполно, непоследовательно, допускает неточности излагает  $\bf{B}$ определении понятий, в применении знаний для решения практических и

профессиональных задач, не умеет доказательно обосновать свои суждения, но при этом демонстрирует низкий уровень овладения общими и профессиональными компетенциями и готовность к профессиональной деятельности;

**«2» «неудовлетворительно» или «не зачтено»** – студент имеет разрозненные, бессистемные знания, не умеет выделять главное и второстепенное, допускает ошибки в определении понятий, беспорядочно и неуверенно излагает программный материал по УД, не умеет применять знания для решения практических и профессиональных задач, не демонстрирует овладение общими и профессиональными компетенциями и готовность к профессиональной деятельности.

# **5. Информационное обеспечение**

перечень учебных изданий, электронных изданий, электронных и Интернетресурсов, образовательных платформ, электронно-библиотечных систем, вебсистем для организации дистанционного обучения и управления им, используемые в образовательном процессе как основные и дополнительные источники.

# **Основные источники:**

- 1. Информатика. Базовый уровень.10 класс: учебник/ Босова Л.Л., Босова А.Ю.- 2-е изд. стереотип.- М.: БИНОМ. Лаборатория знаний, 2020.- 288 с.
- 2. Информатика. Базовый уровень.11 класс: учебник/ Босова Л.Л., Босова А.Ю- М.: БИНОМ. Лаборатория знаний, 2019.- 256 с.
- 3. Информатика. Базовый уровень.10 класс: самостоятельные и контрольные работы/ Босова Л.Л., Босова А.Ю.- 2-е изд. стереотип. - М.: БИНОМ. Лаборатория знаний, 2019.- 96 с.
- 4. Информатика. Базовый уровень.11 класс: самостоятельные и контрольные работы / Босова Л.Л., Босова А.Ю.- М.: БИНОМ. Лаборатория знаний, 2018.- 96 с.
- 5. Информатика: учебник/ Угринович Н.Д.- М.:КНОРУС,2021. 378 с.
- 6. Информатика. Практикум: учебное пособие / Угринович Н.Д.- М.:КНОРУС,2020.– 264 с.
- 7. Информатика: учебник для студентов учреждений СПО/М.С. Цветкова.- 6-е изд., стер. - М.:ИЦ «Академия», 2020. - 352 с.
- 8. Информатика: учебник для студентов учреждений СПО /Е.В. Михеева, О.И.Титова.-2-е изд., стер. - М.:ИЦ «Академия», 2018.-400 с
- 9. Информатика: учебник для студентов учреждений СПО/М.С.Цветкова.- 6-е изд.,стер.-М.:ИЦ «Академия», 2020. - 352 с.

# **Дополнительные источники:**

10.Гагарина Л.Г. Технические средства информатизации: Учебник.- М.: ИД

ФОРУМ,2017.-256 с.

- 11.Гвоздева В. А. Информатика, автоматизированные информационные технологии и системы. Учебник.- М.: ИД ФОРУМ, 2017.- 544 с.
- 12.Гейн А.Г. Справочник по информатике.- Екатеринбург, 2003.- 346 с.
- 13.Информатика. Методическое пособие для учителей 9 класс /Под. Ред. Н.Ф. Макаровой.- СПб.: Питер,2006.- 240 с.
- 14.Колмыкова Е.А., Кумскова И.А. Информатика: учеб. пос. 9-е изд.. стер. – М.: ИЦ Академия, 2012. – 416 с.
- 15.Михеева Е.В. Информационные технологии в профессиональной деятельности: учебник/Е.В. Михеева. – 13-е изд., стер. – М.: Академия, 2014
- 16.Михеева Е.В. Практикум по информационным технологиям в профессиональной деятельности: учебник/Е.В. Михеева. – 14-е изд., стер. – М.: Академия, 2014
- 17.Новейшая энциклопедия персонального компьютера.- М.: ОЛМА Пресс, 2004.-734 с.
- 18.Рабочие программы по информатике и ИКТ 5-11 классы / Сост Т.К. Смыковская.- М.: Глобус, 2008 с.- 140 с.
- 19.Семакин И.Г. Преподавание базового курса информатика в средней школе: методическое пособие. Элективный курс.- М.: БИНОМ, 2006.- 416 с.
- 20.Сергеева И.И., Музалевская А.А., Тарасова Н.В. Информатика: учебник. 2-е изд.. перераб. и доп. – М.: ИД ФОРУМ – ИНФРА-М, 2011. – 384 с.
- 21.Техника: энциклопедия / ред. М.Д. Аксенова.- М.: Аванта, 2001.- 688 с.
- 22.Шелепаева А.Х. Поурочные разработки по информатике: базовый уровень 10- 11 кл.- М. ВАКО,2007.- 352 с.

# **Электронные издания (электронные ресурсы):**

- 1. Информационно-образовательный портал учителя информатики и ИКТ. [Электронный ресурс]/ Режим доступа: http://www.klyaksa.net/.
- 2. Мир информатики. [Электронный ресурс]/ Режим доступа: http://www.jgk.ucoz.ru/dir/
- 3. Электронный журнал «Информатика и информационные технологии в образовании». [Электронный ресурс]/ Режим доступа: http://www.rusedu.info/
- 4. Информационно-образовательная среда «Российская электронная школа» - https://resh.edu.ru/
	- -Урок 22. Аппаратное и программное обеспечение компьютера https://resh.edu.ru/subject/lesson/5425/start/15091/

-Урок 23. Программное обеспечение компьютераhttps://resh.edu.ru/subject/lesson/5421/start/35815/

-Урок 26. Технология создания текстовых документов https://resh.edu.ru/subject/lesson/5422/start/11157/

-Урок 34. Excel. Технология обработки числовой информации https://resh.edu.ru/subject/lesson/5817/start/82477/

5**. Цифровая образовательная среда СПО PROFобразование:** 

- Цветкова, А. В. Информатика и информационные технологии : учебное пособие для СПО / А. В. Цветкова. — Саратов : Научная книга, 2019. — 190 c. — ISBN 978-5-9758-1891-1. — Текст : электронный // Электронный ресурс цифровой образовательной среды СПО PROFобразование : [сайт]. — URL: https://profspo.ru/books/87074 (дата обращения: 07.09.2020). — Режим доступа: для авторизир. пользователей

# **Электронно-библиотечная система:**

IPR BOOKS - http://www.iprbookshop.ru/78574.html

**Веб-система для организации дистанционного обучения и управления им:** 

Система дистанционного обучения ОГАПОУ «Алексеевский колледж» http://moodle.alcollege.ru/